BITGET交易所官网下载方法

Andriod 系统安装教程

1、登录官网,点击 "Android" 安装包,下载完成后按照系统引导安装即可。

2、当您在安装或使用过程中遇到任何问题,请点击 "帮助" 联系客服。

iOS系统安装教程

1、准备一个非限制国家或地区 (美国、中国香港等) 的 Apple ID, 在 App Store 切换 Apple ID。

2、打开 App Store

应用,点击右上角的头像,退出登录,使用美国或香港地区的 Apple ID 登录。(如果提示"无法登录",可能是您近期切换账号过于频繁。您可以更换 ID 或者几小时后重试。如果 ID 被锁定,则需要进行验证或更换 ID 后再试。)

 3、登录成功后,会自动跳转至 ID 对应地区的 App Store。在 App Store 中搜索"Bitget",点击"GET"即可开始安装。

4、回到桌面即可看到 Bitget App 已安装成功。

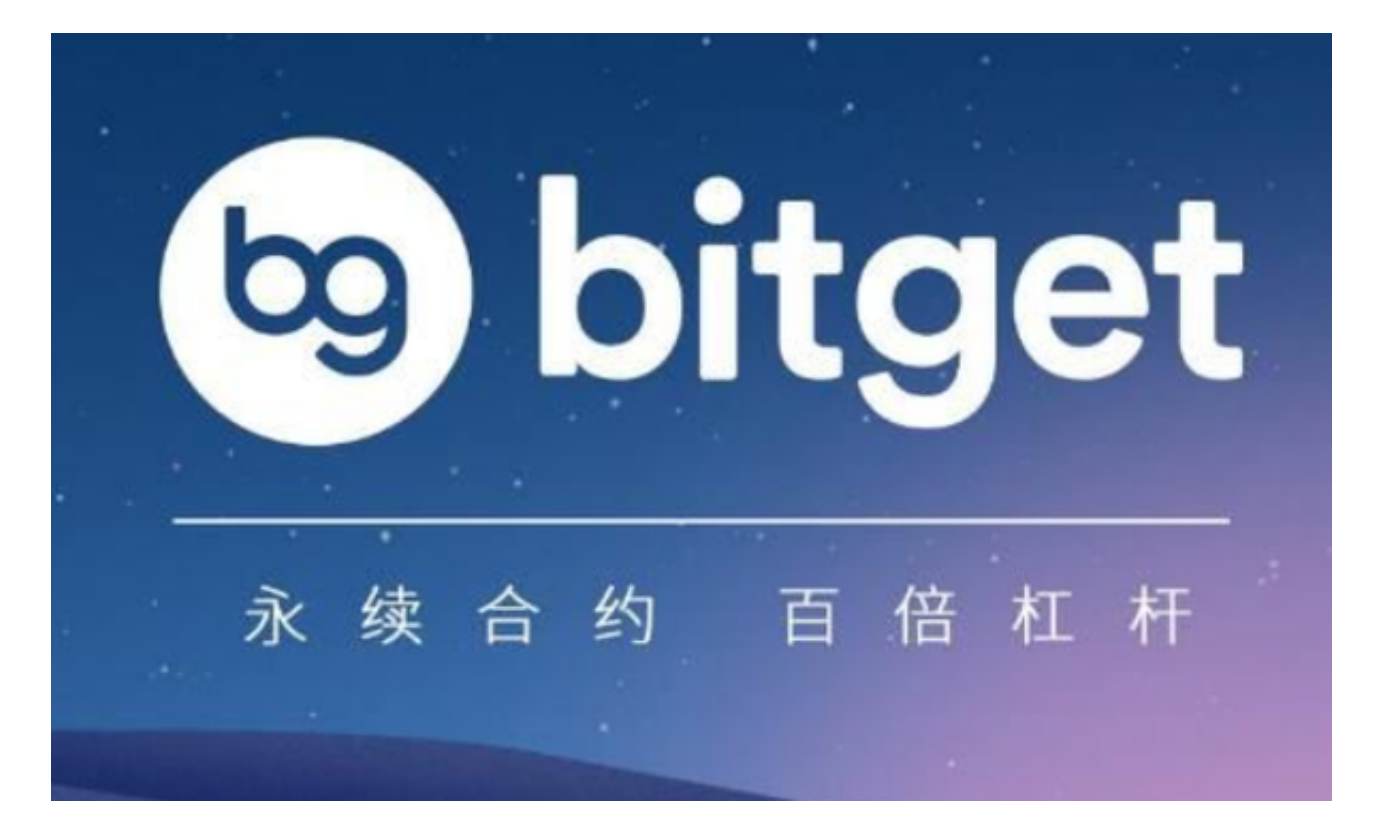

BITGET交易所监管牌照

 在监管方面Bitget持有加拿大MSB牌照M20179708、美国MSB、澳大利亚DCE 等牌照(仅适用于当地居民)。

 安全性方面Bitget拥有四大知名安全厂商的技术支援,包含:神荼科技、青松云安 全、HEAP、Armors。更在SSL认证中,拿到业内唯一一家 拥有12项SSL指标A+的平台。

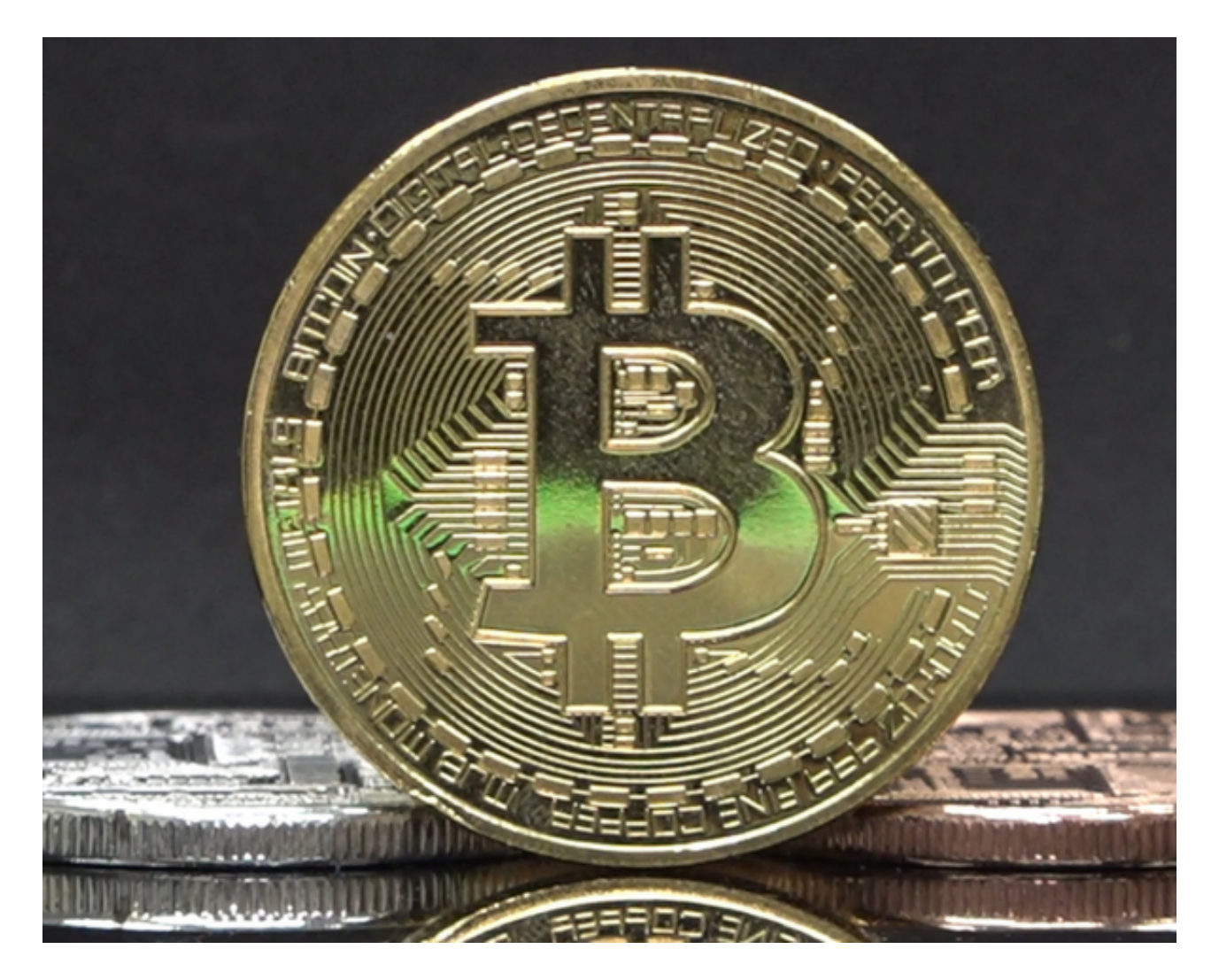

BITGET交易所资产储备证明

 在经历FTX挤兑风波之后,大部分加密货币交易所都推出了「资产储备证明」,以 表示平台储备充足,可以100%支付用户提领大量资产。

Bitget称其保证100%持有用户资产储备金,每月公布默克尔树(Merkle

Tree)证明、平台储备金、平台储备金比率。

Bitget的平台币(BGB)在资产储备比例中占比高达40.17%,平台币储备比例要 明显大幅高于其他主流交易所。虚拟货币交易所的平台币,一般只在交易所内部流 通。具有流动性差,抗风险能力弱的特性,持有比例越高,就要承受越大的波动风 险,需要特别留意!

BITGET交易所资料介绍

 Bitget 为全球 100 多个国家或地区的超过800 万用户提供服务,并通过安全且一站式的交易解决方案,帮助用户更聪明的交易。

 根据 Coingecko数据,目前,Bitget 是排名前五的合约交易平台,以及排名前十的现货交易平台。

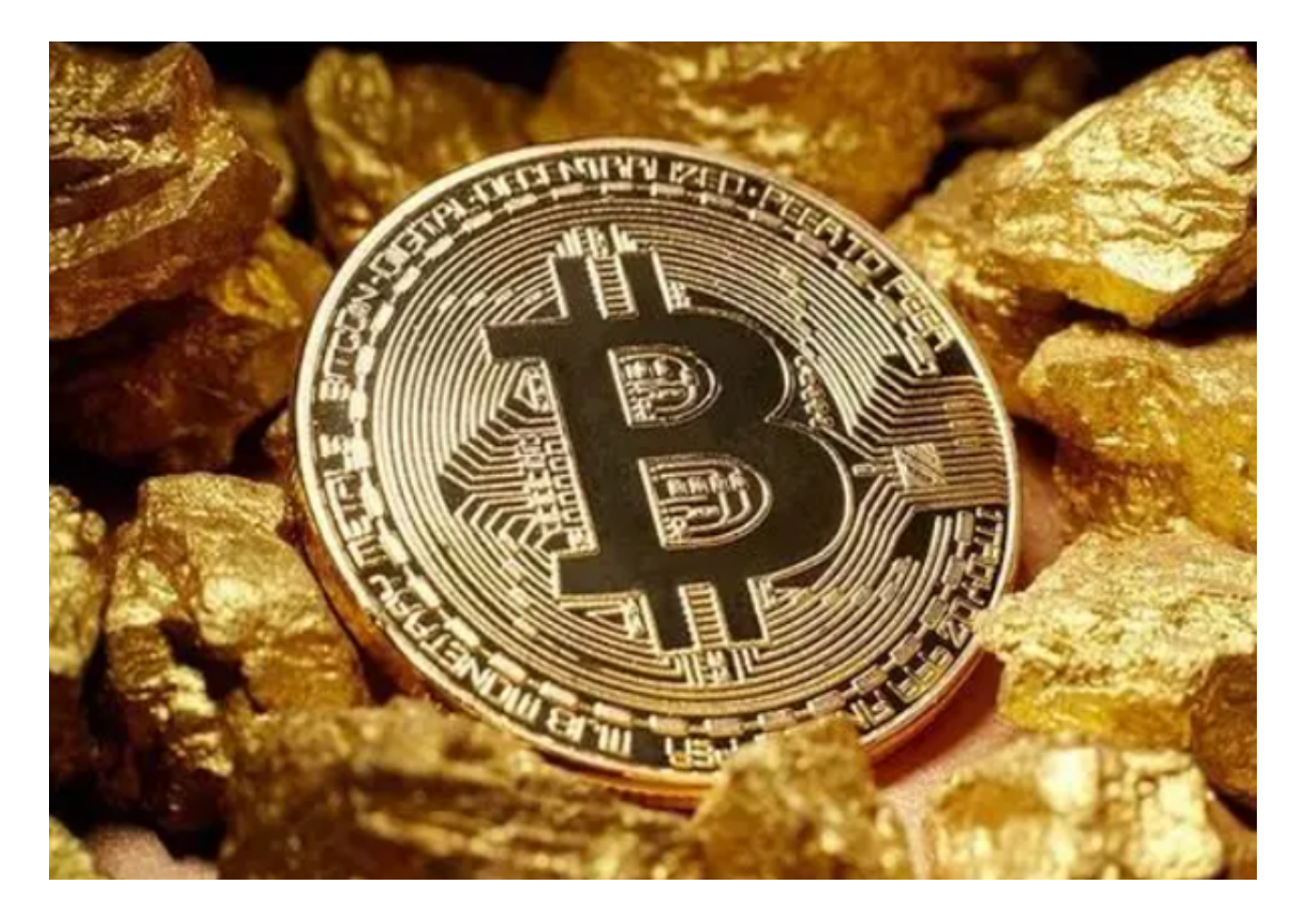

 BITGET交易所官网下载方法已经分享完了,感兴趣的投资者可以按照上述步骤操 作。需要注意的是:投资者在下载之前可以了解一下Bitget交易所的基础知识,看 是否适合自己!